# Subway Simulation

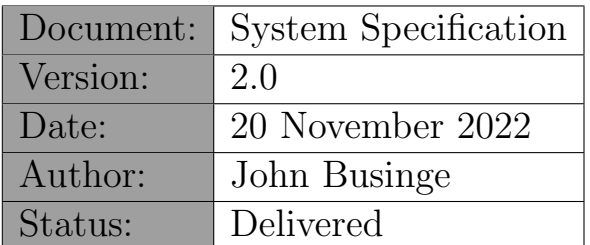

### 1 Summary

This document contains the specification for a computer system that can execute a subway simulation. It has been written for the course "472 - Software Product Design and Development I" (Bachelor of computer science - UNLV).

## 2 Context

Since February 1st, 2022, the city center of Las Vegas has become a low-emission zone. Only vehicles that meet strict environmental regulations may enter this zone. Since many cars are no longer allowed in the city center, regional transport company RTC expects an increase in its number of passengers. Therefore, they need to predict subway traffic in advance (in terms of occupation and peak times). Accordingly, RTC has opted to develop a simulation model of subway traffic.

RTC has asked UNLV to develop this simulation. The computer science bachelor students will be tasked to work on this project in the "Computer Graphics" and "Software Product Design and Development I" courses.

## 3 Legend

The requirements specification has been drafted on the basis of use-cases. Each usecase describes a small part of the desired functionality. The intention is that during each phase of the project different use-cases are implemented. A typical use-case contains the following components:

#### • Reference number & title:

Used to identify or refer to a use-case.

#### • Priority:

The specification of the system demands more than what can be delivered within the foreseen time. That is why we use the priority of a use-case to indicate to what extent its functionality is important. The priority can be (in order of importance): REQUIRED (this use case must be completed), IMPORTANT (not essential but preferably deliver), USEFUL (interesting but can be omitted).

• Goal:

Brief description of the goal of the use case, i.e. what the use case contributes to the entire functionality.

#### • Precondition:

Brief description of the required properties at the start of the use-case.

#### • Postcondition:

Brief description of the required properties at the end of the use-case.

• Steps:

A sequential description of how the use-case executes if everything goes well (the so-called "happy day scenario "). The steps are numbered and may include control instructions (WHILE, IF, ...).

#### • Exceptions:

A list of possible deviations from the happy day scenario and how they should be treated. An exception (a) refers to the number of the step where the exception may occur, (b) contains a condition that indicates when the exception occurs, and (c) describes very briefly how the exception will be treated.

#### • Example:

An example of the input or output.

Sometimes a use-case is an extension of another use-case. Then the following components are relevant:

#### • Extension:

A reference to the use-case that is being extended.

• Steps:

A list of additional and / or modified steps with regard to the use-case that is being extended.

An extension (a) refers to the step number being extended, (b) states whether the extension is before, after, or during the step, and (c) describes what exactly will happen in the extension.

## 4 Overzicht

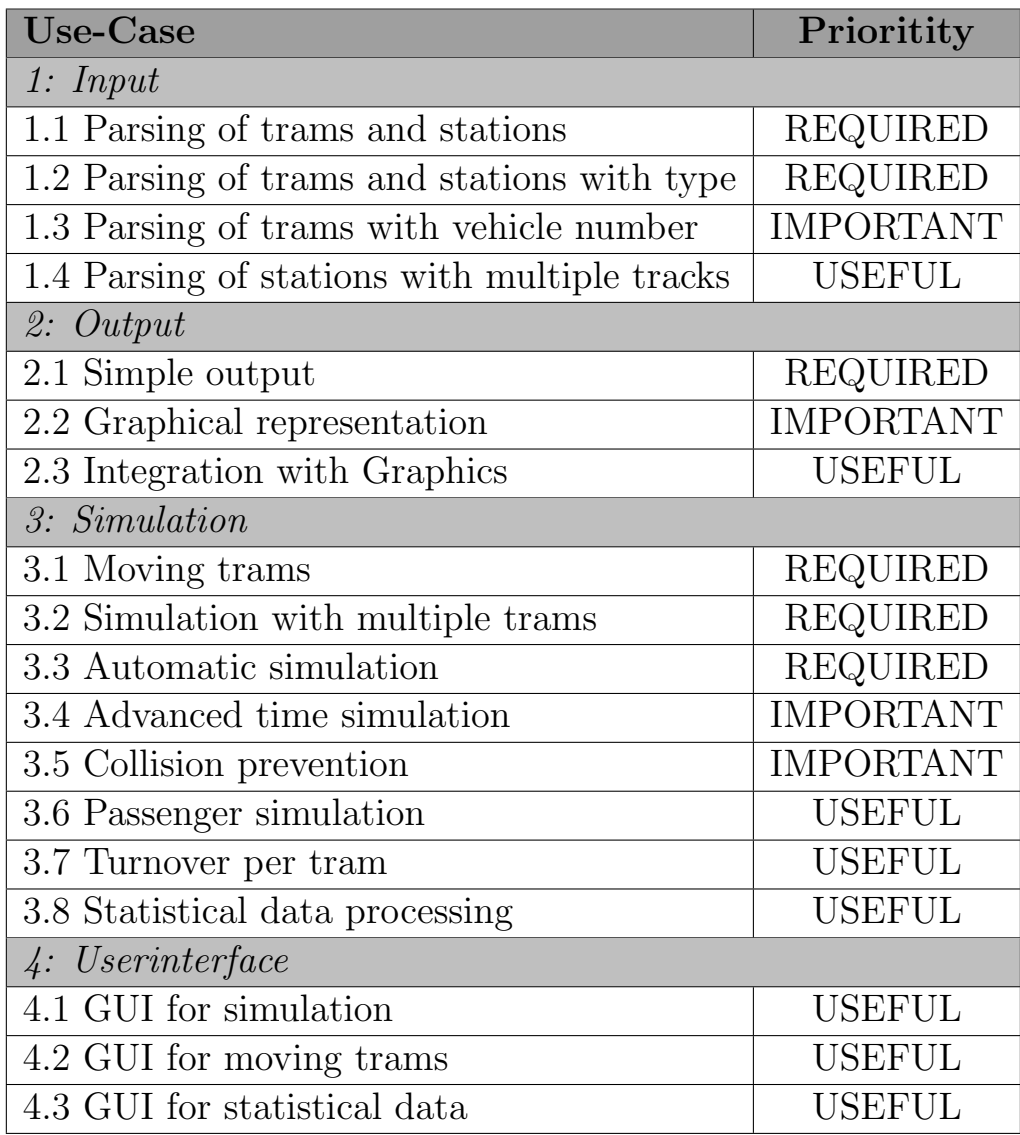

### <span id="page-4-0"></span>1.1. Parsing of trams and stations

#### Priority:

REQUIRED

#### Goal:

Parsing the schedule of the subway network: the different stations, how they are connected to each other, and the different trams.

#### Precondition:

An ASCII file with a description of the stations and trams. (See Appendix [4](#page-25-0) for more information about the XML format)

#### Postcondition:

The system contains a virtual subway network with the different stations and data on all trams.

#### Steps:

- 1. Open inputfile
- 2. WHILE Not at end of file
- 2.1. Detect the type of element (STATION, TRAM)
- 2.2. Read data of the element
- 2.3. IF Verify data is valid
- 2.3.1. THEN Add the element to the virtual subway network
- 2.3.1. ELSE Errormessage  $+$  go to next element in the file
- 3. Verify consistency of the subway network
- 4. Close inputfile

#### Exceptions:

2.1. [Unrecognized element] Errormessage + go to next element in the file  $\Rightarrow$  continue from step 2

2.2. [Invalid data] Errormessage + go to next element in the file  $\Rightarrow$  continue from step 2

3. [Inconsistent subway network] Errormessage  $\Rightarrow$  continue from step 4

#### Example:

A subway network with three stations (A,B,C), one track (12) and one tram (12).

```
<STATION>
   <name>A</name>
   <next>B</next>
   <previous>C</previous>
   <track>12</track>
</STATION>
<STATION>
   <name>B</name>
   <next>C</next>
   <previous>A</previous>
   <track>12</track>
</STATION>
<STATION>
   <name>C</name>
   <next>A</next>
   <previous>B</previous>
   <track>12</track>
</STATION>
<TRAM>
   <line>12</line>
   <capacity>32</capacity>
   <speed>60</speed>
   <startStation>A</startStation>
</TRAM>
```
### <span id="page-6-0"></span>1.2. Parsing of trams and stations with type

## Priority:

REQUIRED

#### Goal:

In May 2020, RTC upgraded part of its trams to a new model: the Albatross. The goal is to eventually replace all the old PCC trams, yet we are still in a transition phase where both types of trams are being used simultaneously. To achieve a more realistic simulation, it must be possible to distinguish between the two types of trams. The albatross tram spans 42 meters, which is considerably longer than the old PCC trams. As a result, they cannot stop at above-ground stops since other traffic would be hindered. It must, therefore, also be possible to distinguish between two types of stations: the underground "metro station" and an above-ground "stop". Note that the capacity and speed attributes are no longer necessary, as they can be deduced from the tram type (see Appendix [4\)](#page-27-0).

#### Extension:

[Use Case 1.1](#page-4-0)

#### Steps:

[2, during] Parse the extra 'type' attribute

Exceptions:

None

#### Example:

An example of each type. Note that this example is not a complete input.

```
<STATION>
   <name>A</name>
   <next>B</next>
   <previous>C</previous>
   <track>7</track>
   <type>stop</type>
</STATION>
<STATION>
   <name>D</name>
   <next>E</next>
   <previous>F</previous>
   <track>15</track>
   <type>station</type>
</STATION>
<TRAM>
   <line>7</line>
   <type>PCC</type>
   <startStation>A</startStation>
</TRAM>
<TRAM>
   <line>15</line>
   <type>Albatross</type>
   <startStation>D</startStation>
</TRAM>
```
## <span id="page-8-0"></span>1.3. Parsing of trams with vehicle number

#### Priority:

IMPORTANT

#### Goal:

To achieve a more realistic simulation, it should be possible for multiple trams to ride the same line. A vehicle number is then required to identify trams.

#### Extension:

[Use Case 1.1](#page-4-0)

#### Steps:

[2, during] Parse the extra 'vehicle number' attribute

#### Exceptions:

None

#### Example:

Two trams on line 12, given the input from [1.1](#page-4-0)

#### <TRAM>

```
<line>12</line>
    <vehicle>1</vehicle>
    <type>PCC</type>
    <startStation>A</startStation>
</TRAM>
<TRAM>
    <line>12</line>
    <vehicle>2</vehicle>
    <type>PCC</type>
    <startStation>B</startStation>
</TRAM>
```
## <span id="page-9-0"></span>1.4 Parsing of stations with multiple tracks

#### Priority:

USEFUL

#### Goal:

To achieve a more realistic simulation, it should be possible for a station to contain multiple tracks.

#### Extension:

[Use Case 1.1](#page-4-0)

#### Steps:

[2, during] Parse the extra 'track' element and its attributes

#### Exceptions:

None

#### Example:

Three stations with two tracks each, where track 21 follows the same route as track 12 in the other direction. Note that, with this extension of [use case 1.1,](#page-4-0) the structure of the input XML is changed.

```
<STATION>
    <name>A</name>
    <TRACK>
        <track>12</track>
        <next>B</next>
        <previous>C</previous>
    </TRACK>
    <TRACK>
        <track>21</track>
        <next>C</next>
        <previous>B</previous>
    </TRACK>
</STATION>
<STATION>
    <name>B</name>
    <TRACK>
        <track>12</track>
        <next>C</next>
        <previous>A</previous>
    </TRACK>
    <TRACK>
        <track>21</track>
        <next>A</next>
        <previous>C</previous>
    </TRACK>
</STATION>
<STATION>
    <name>C</name>
    <TRACK>
        <track>12</track>
        <next>A</next>
        <previous>B</previous>
    </TRACK>
    <TRACK>
        <track>21</track>
        <next>B</next>
        <previous>A</previous>
    </TRACK>
</STATION>
```
### <span id="page-11-0"></span>2.1. Simple output

#### Priority:

REQUIRED

#### Goal:

Output all data from the virtual subway system.

#### Precondition:

The system contains a virtual subway network with the different stations and data on all trams.

#### Postcondition:

The system generated an ASCII file that contains all data from the virtual subway network.

#### Steps:

- 1. Open outputfile
- 2. WHILE Stations available
- 2.1. Write data of station
- 2.2. Write data per track, i.e. capacity of trams on the track
- 3. Close outputfile

#### Exceptions:

None

Example: Given the input from [1.1](#page-4-0)

```
Station A
<- Station C
-> Station B
Track 12: Tram with 32 seats
Station B
```
<- Station A -> Station C Track 12

Station C <- Station B -> Station A Track 12

## <span id="page-12-0"></span>2.2. Graphical representation

#### Priority:

IMPORTANT

#### Goal:

The state of the subway system is displayed graphically.

#### Precondition:

The system has been initialized correctly.

#### Postcondition:

The system has generated a text file (ASCII) in which the state of the subway system is described.

#### Steps:

- 1. Open the outputfile
- 2. Draw the current state of the subway system
- 3. Close the outputfile

#### Exceptions:

None

#### Example:

In case there are three STATIONS  $(A, B, C)$  and two trams  $(T)$ :

 $=A$ === $B$ === $C$ = T T

## <span id="page-13-0"></span>2.3 Integration with Graphics

#### Priority:

USEFUL

#### Goal:

To convince the city authorities of Antwerp, our client would like to have a 3D visualization of the simulation. For this you can use a graphics engine of choice.

#### Precondition:

The system has been initialized correctly.

#### Postcondition:

Every movement of trams is displayed in a 3D environment.

## <span id="page-14-0"></span>3.1. Moving trams

#### Priority:

REQUIRED

#### Goal:

Simulation of trams on the subway network.

#### Precondition:

The system contains a virtual subway network with the different stations and data on all trams.

#### Postcondition:

A tram is located on a new location in the subway network. The system has printed a message with the details of the movement.

#### Steps:

- 1. Carry out movement for tram on given track in given station
- 2. Write overview

#### Exceptions:

None

Example: Given the input from [1.1](#page-4-0)

Tram 12 moved from station A to station B.

## <span id="page-15-0"></span>3.2. Simulation with multiple trams

#### Priority:

REQUIRED

#### Goal:

Run the simulation for multiple trams.

#### Precondition:

The system contains a virtual subway network with the different stations and data on all trams.

#### Postcondition:

The simulation has moved each tram to its next location in the subway network.

#### Steps:

1. FOREACH Tram 1.1 Execute [use-case 3.1](#page-14-0)

## <span id="page-16-0"></span>3.3. Automatic simulation

#### Priority:

REQUIRED

#### Goal:

Run the simulation automatically for a given amount of time.

#### Precondition:

The system contains a virtual subway network with the different stations and data on all trams.

#### Postcondition:

The simulation has halted after the given amount of time.

#### Steps:

- 1. WHILE Current time < end time
- 1.1 Execute [use-case 3.2](#page-15-0)
- 1.2 Increase current time by one

## <span id="page-17-0"></span>3.4. Advanced time simulation

#### Priority:

IMPORTANT

#### Goal:

To achieve a more realistic simulation of trams, time should be simulated correctly. Start the simulation at 12:00:00, and run the simulation according to the timings in Appendix [4.](#page-27-1)

#### Precondition:

The system contains a virtual subway network with the different stations and data on all trams.

#### Postcondition:

The simulation has halted after the given amount of time.

#### Extension:

[Use case 3.3](#page-16-0)

## <span id="page-18-0"></span>3.5. Collision prevention

#### Priority:

IMPORTANT

#### Goal:

Trams on the same track cannot overtake each other, but must wait until the previous tram leaves the next station.

#### Precondition:

The system contains a virtual subway network with the different stations and data on all trams.

#### Postcondition:

A tram that has to go to station X waited in station X-1 if another tram already occupied station X.

#### Extension:

[Use case 3.2](#page-15-0)

#### Steps:

 $[1.1, \text{before}]$ 1.1 IF next station is occupied 1.1.1 wait in current station

## <span id="page-19-0"></span>3.6. Passenger simulation

#### Prioritity:

USEFUL

#### Goal:

To achieve a more realistic simulation, every tram needs to keep track of the amount of passengers currently riding the tram.

#### Precondition:

The system contains a virtual subway network with the different stations and data on all trams.

Postcondition:The number of passengers on a tram can be given at any time during the simulation.

#### Extension:

[Use case 3.1](#page-14-0)

#### Steps:

[1, before] 1.1 WHEN a tram leaves a station

1.1.1 a random number is generated between the current and maximum capacity

1.1.2 the tram's current capacity is increased by this number

[1, after] 1.2 WHEN a tram arrives at a station

1.2.1 a random number is generated between zero and the current capacity of the tram

1.2.2 the tram's current capacity is decreased by this number

### <span id="page-20-0"></span>3.7. Turnover per tram

#### Priority:

USEFUL

#### Goal:

To simulate the potential profit, every tram needs to keep track of its turnover.

#### Precondition:

The system contains a virtual subway network with the different stations and data on all trams.

Postcondition:The current turnover of a tram can be given at any time during the simulation.

#### Extension:

[Use case 3.6](#page-19-0)

#### Steps:

[1.1.2, after] 1.1.3 the tram's current turnover is increased by 2 euro for each boarding passenger

## <span id="page-21-0"></span>3.8. Statistical data processing

#### Priority:

USEFUL

#### Goal:

During the simulation, relative data is collected regarding current capacity and turnover.

#### Precondition:

The system contains a virtual subway network with the different stations and data on all trams.

#### Postcondition:

Report generated with statistical data.

#### Extension:

[Use case 3.6](#page-19-0) [Use case 3.7](#page-20-0)

#### Steps:

- 1. WHILE Simulation is running
- 1.1 Collect data from each tram
- 2. Write data to CSV file

### <span id="page-22-0"></span>4.1. GUI for simulation

#### Priority:

USEFUL

#### Goal:

Have a user interface for controlling the simulation. This includes a pause, play, next step, and previous step button.

#### Precondition:

The system contains a virtual subway network with the different stations and data on all trams.

#### Postcondition:

The simulation can be controlled manually using on a graphical user interface.

## <span id="page-23-0"></span>4.2. GUI for moving trams

#### Priority:

USEFUL

#### Goal:

Have a user interface for controlling trams individually.

#### Precondition:

The system contains a virtual subway network with the different stations and data on all trams.

#### Postcondition:

Trams can be controlled manually using on a graphical user interface.

#### Steps:

- 1. Choose a tram in the UI
- 2. Have the option to make the tram wait in, or immediately leave, the current station

## <span id="page-24-0"></span>4.3 GUI for statistical data

#### Priority:

USEFUL

#### Goal:

Visualization of the statistical data collected in [use case 3.7.](#page-20-0)

#### Precondition:

The system has collected the statistical data.

#### Postcondition:

The statistical data is displayed in a graph using a graphical user interface.

#### Extension:

[Use case 3.7](#page-20-0)

### <span id="page-25-0"></span>Appendix A - Input format

The input format for the virtual subway network has been chosen in such a way that new attributes and elements can easily be added.

```
SubwaySystem = { Element }
Element = "<" ElementType ">" AttributeList "</" ElementType ">"
ElementType = "STATION" | "TRAM" | "TRACK"
AttributeList = Attribute { Attribute }
Attribute = "<" AttributeType ">" AttributeValue "</" AttributeType ">"
AttributeType = "name" | "previous" | "next" | "track" | "line" | "type"
| "vehicle" | "startStation"
AttributeValue = Primitive
Primitive = Integer | String
Integer = Digit { Digit }
Digit = "0" ... "9"
String = Character { Character }
Character = "a" ... "z" | "A" ... "Z"
```
Note that the AttributeList has a relatively free format which will strongly depend on the type of element defined. The following table shows the possible attributes for each element:

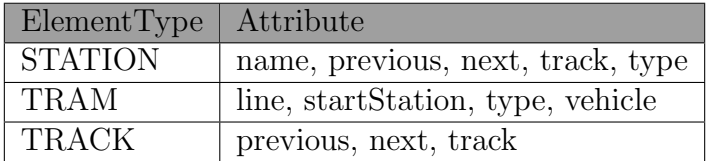

In addition, depending on the AttributeType, only one specific AttributeValue is allowed:

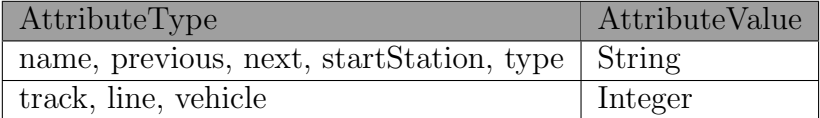

In addition, the opening tag must always correspond to the closing tag. This is why it is necessary to check whether or not the input is valid during parsing.

The inputfile containing the subway network is written by hand. In order to simulate the subway system, the information must be consistent.

The subway system is consistent if:

- each station has at least one track
- each track is connected to a previous station and to a next station that contains the same track
- each tram has a line that corresponds to a track in its starting station
- the starting station of a tram is a valid station in the subway network
- each track occurs at most once in every station

### <span id="page-27-0"></span>Appendix B - Tram data

The following table provides an overview of the data for each tram type.

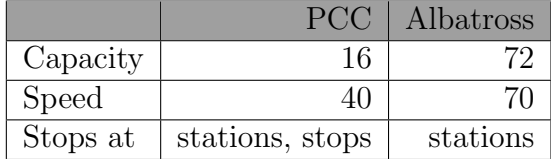

### <span id="page-27-1"></span>Appendix C - Advanced time simulation

The time (in seconds) required for a tram to move from one station to the next can be calculated using the following formula:

$$
t = 3600 * \frac{distance}{speed}
$$

However, since the tram won't always be travelling at its maximum speed, using this formula would result in unrealistically fast trams. We will therefore approximate a more realistic travelling time by doubling the result of the formula. Moreover, we can estimate that the distance between subway stations in Las Vegas is about 1 kilometer. This results in

$$
t = 2 * \left(3600 * \frac{1}{speed}\right)
$$

$$
t = \frac{7200}{speed}
$$

or

For the time required to stand at a station, letting passengers on and off, we will use a constant of 60 seconds. Note that the Albatross trams will not take in passengers when the current station is an above-ground stop. In this case, the tram will leave after 1 second.